# Programmieren in C SS 2021

Vorlesung 9, Dienstag 22. Juni 2021 (Parsing, enums, unions)

Prof. Dr. Peter Thiemann Lehrstuhl für Programmiersprachen Institut für Informatik Universität Freiburg Nach einer Folienvorlage von Prof. Dr. Hannah Bast

## Blick über die Vorlesung heute

- Organisatorisches
	- $-$  Erfahrungen mit dem  $\ddot{\cup}8$

 $\blacksquare$  Inhalt

- Recursive Descent Parsing
- Modellierung von JSON0
- Ü9: Highscoreverwaltung

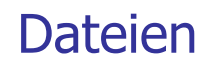

Prinzip + Beispiel JSON0 C: enums und unions

## Erfahrungen mit dem Ü8 1/3

- 182 Erfahrungen, 180 mit lesbarer Zeit
- Zeitstatistik (in Stunden)

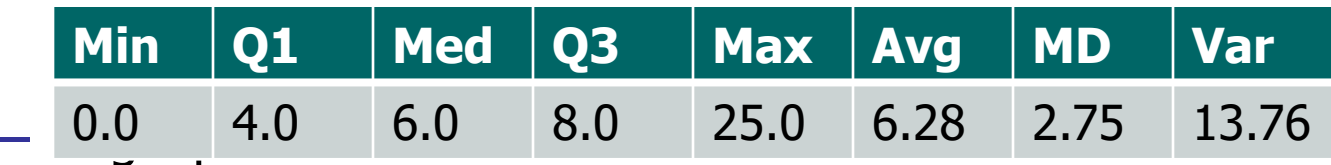

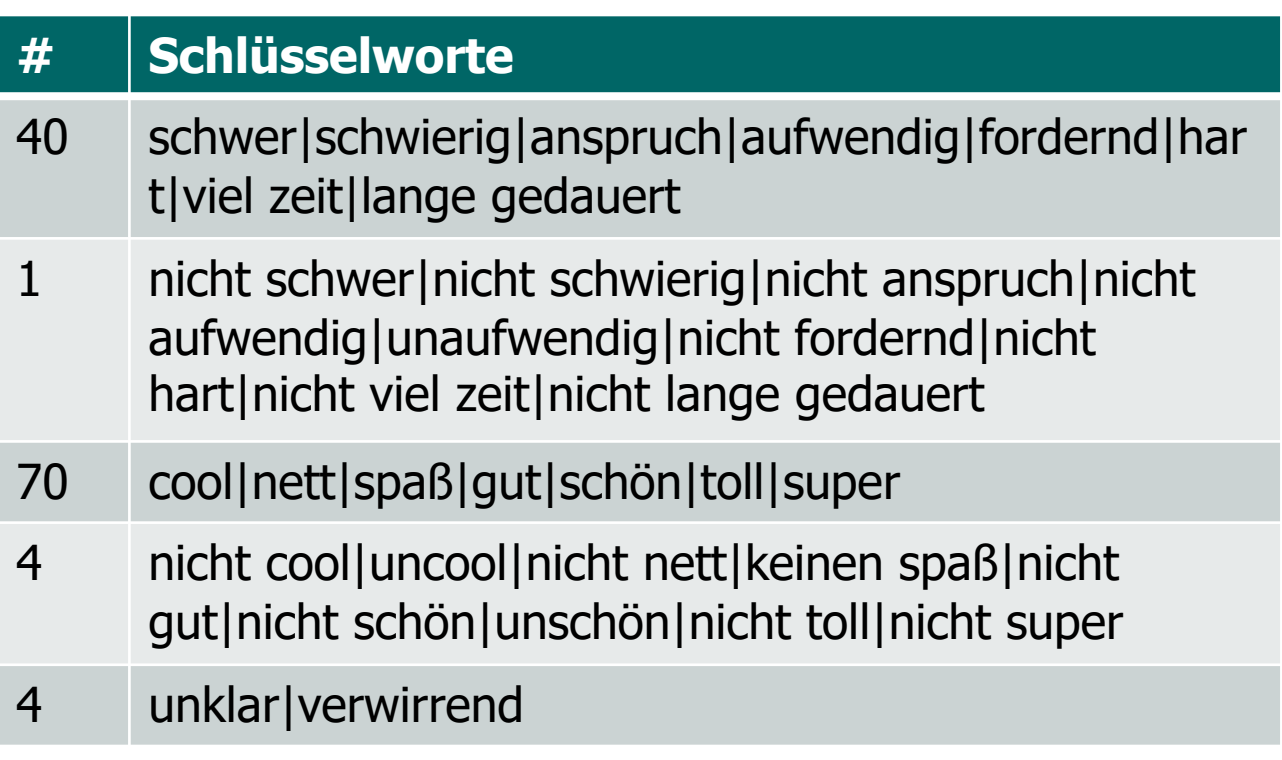

# Erfahrungen mit dem Ü8 2/3

- **n** Zusammenfassung / Auszüge
	- (Zeitaufwand: 18:00) Das Blatt war nicht einfach.

#### Etwas genauer?

- (Zeitaufwand: 6:00) Wer dachte, es sei eine gute Idee, dass ein Linebreak in Linux \n aber in windows \r\n und auf mac \r ist.
	- $\left( \begin{array}{c} \bullet & \bullet \\ \bullet & \bullet \end{array} \right)$
- (Zeitaufwand: 6:30) Sehr interessantes blatt. Datenstruktur mit doppelt verlinkter Liste gibt richtig viel her.

Nächstesmal gern mit Sentinel? ;)

Leider den 2. teil wegen Corona-Impfkater nichtmehr

hinbekommen. Aber cooles blatt :)

I feel for you! Ich bekomme #2 am 6.7. um 10:07 …

# Erfahrungen mit dem Ü8 3/3

#### **n** Zusammenfassung / Auszüge

– (Zeitaufwand: 11:00) Ich hatte bei der ersten Aufgabe erstmal einige Schwierigkeiten mit dem list\_free, bis ich meinen Fehler gefunden hatte (ich habe vergessen die Länge der Liste zu reduzieren....)

Ansonsten war die erste Aufgabe durch das in VL vorgestellte gut machbar.

#### Hat sich gelohnt.

– (Zeitaufwand: 6:40) Was ist mit den "Wenn malloc fehlschlaegt, koennen Sie das Programm eingach mit exit(1) abbrechen"? habe ich nicht benutzt. sollte ich?

Ja, das vereinfacht das Programm, weil nicht immer auf NULL getestet werden muss. In der neuen Ü gibt es eine Vorgabe malloc\_exit(), die das schon macht!

## Parsing 1/8

- Motivation: **JSON** (siehe https://json.org/)
	- JSON (JavaScript Object Notation) ist ein textuelles Datenaustauschformat.
	- Es ist für Mensch und Maschine einfach zu lesen und zu schreiben.
	- JSON repräsentiert Objekte, Felder und primitive Daten
	- Wichtig: beliebig geschachtelt!
	- Wir wollen eine Teilmenge von JSON einlesen **(parsen)**.
		- Ohne Arrays, null, true, false
		- Zahlen und Strings vereinfacht

## Parsing 2/8

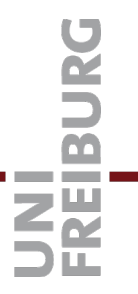

#### **n** Das JSON0 Format

- Einfaches Beispiel
	- { "fruit": "Apple", "size": "Large", "color": "Red" }
- Geschachteltes Beispiel
	- { "host": "localhost",

```
"port": 3030,
```
}

```
"public": "../public/",
```

```
"paginate": { "default": 10, "max": 50 },
```

```
"mongodb": "mongodb://localhost:27017/api"
```
## Parsing 3/8

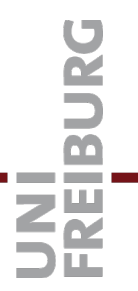

#### **Das JSONO Format**

- Vergleichbar mit struct
- Jedes struct kann in JSON repräsentiert werden struct Fruit { char \*fruit; char \*size; char \*color;  $\left\{ \right\}$  $\rightarrow$ 
	- { "fruit": "Apple", "size": "Large", "color": "Red" }
- Unterschied: die Feldnamen sind in JSON nicht festgelegt
- Zur Repräsentation eines beliebigen JSON Werts reicht ein Strukt nicht aus!

# Parsing 4/8

## ■ Definition JSON0 (BNF, kontextfreie Grammatik)

Object ::= '{' '}' '{' Members '}' Members ::= Member Member ',' Members Member ::= String ':' Value Value ::= Number **String Object** 

Object, Members, Member, String, Value, Number sind **Variable**

'{' '}' ',' ';' sind **Terminale**, d.h. Zeichen, die in der Eingabe genauso vorkommen müssen

Übereinanderstehende Zeilen sind Alternativen

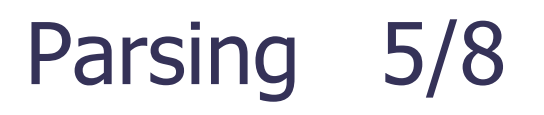

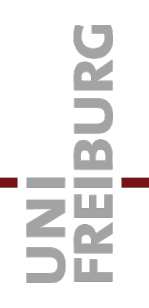

## n Graphische Darstellung der Regeln für Object

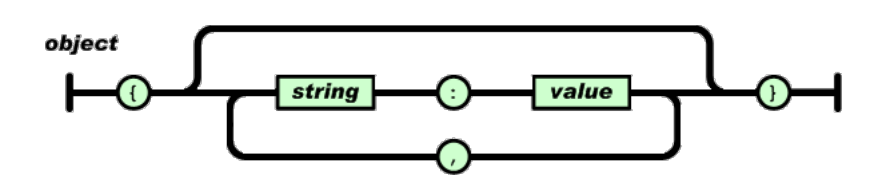

- Railroad Diagram
- Jeder Durchlauf von links nach rechts druckt ein gültiges Objekt
- Dabei werden Zeichen ausgegeben und Variable wie Funktionen "aufgerufen"
- Einlesen (parsen) geht genauso, nur dass die Zeichen gelesen und verglichen werden
- Richtschnur für Implementierung: eine (ggf. rekursive) Funktion pro Variable

# Parsing 6/8

## **Einlesen**

- Vereinfachung: lese vollständige Datei in einen String
- Verarbeite Eingabe über
- struct reader {
	- const char  $*p$ ;
- $\}$  \*input;
- Prüfen von Zeichen über \*input->p

# Parsing 7/7

**Uberlesung von Leerzeichen etc** 

- $-$  #include <ctype.h>
- Enthält Klassifikationsfunktionen für char
	- isspace(), isalpha(), isdigit(), ...
- Überlesen durch eine while-Schleife: void skipws(reader \*input) { while (isspace (peek(input)))  $\{$ next (input);
	- $\}$
- Anschauen eines Zeichens

#define peek(input) (\*(input)->p))

- Jeder Aufruf dieses Makros erzeugt eine Kopie des Codes!

## JSON Repräsentation 1/4

■ Definition JSON0 (BNF, kontextfreie Grammatik)

Object ::= '{' '}' '{' Members '}' Members ::= Member Member ',' Members Member ::= String ':' Value Value ::= Number **String Object** 

Object, Members, Member, String, Value, Number sind **Variable**

'{' '}' ',' ':' sind **Terminale**, d.h. Zeichen, die in der Eingabe genauso vorkommen müssen

Übereinanderstehende Zeilen sind Alternativen JSON Repräsentation 2/4

■ Ein JSON Objekt ist ein Vektor von Members struct JsonObject { Vec\* members;

};

■ Ein Member besteht aus einem String und einem Value struct JsonMember { char\* name; JsonValue\* value; };

## JSON Repräsentation 3/4

■ Ein JSON Value ist ein String, eine Zahl oder ein Objekt

- typedef enum JsonValueType {
	- JSON\_NUMBER,
	- JSON\_STRING,
	- JSON\_OBJECT
- } JsonValueType;
- C Konzept dazu
	- Aufzählungstyp (enum)
	- Definiert eine Liste von Konstanten
	- Unterschiedliche Zahlen

## JSON Repräsentation 4/4

■ Ein JSON Value ist ein String, eine Zahl oder ein Objekt struct JsonValue { JsonValueType type; union { int as\_number; char\* as\_string; JsonObject\* as\_object; } value;

};

- C Konzept: Vereinigungstyp (union)
	- Syntax wie struct, aber die "Felder" sind Alternativen
	- Speicherbereiche der "Felder" überlappen!

## [Literatur / Links](https://en.cppreference.com/w/c/language/union)

## **n** Alles zu stdio

https://www.tutorialspoint.com/c\_standard\_library/stdio\_h.htm

#### $\blacksquare$  Alles zu ctype

https://www.tutorialspoint.com/c\_standard\_library/ctype\_h.htn

 $\blacksquare$  Alles zu union

https://en.cppreference.com/w/c/language/union